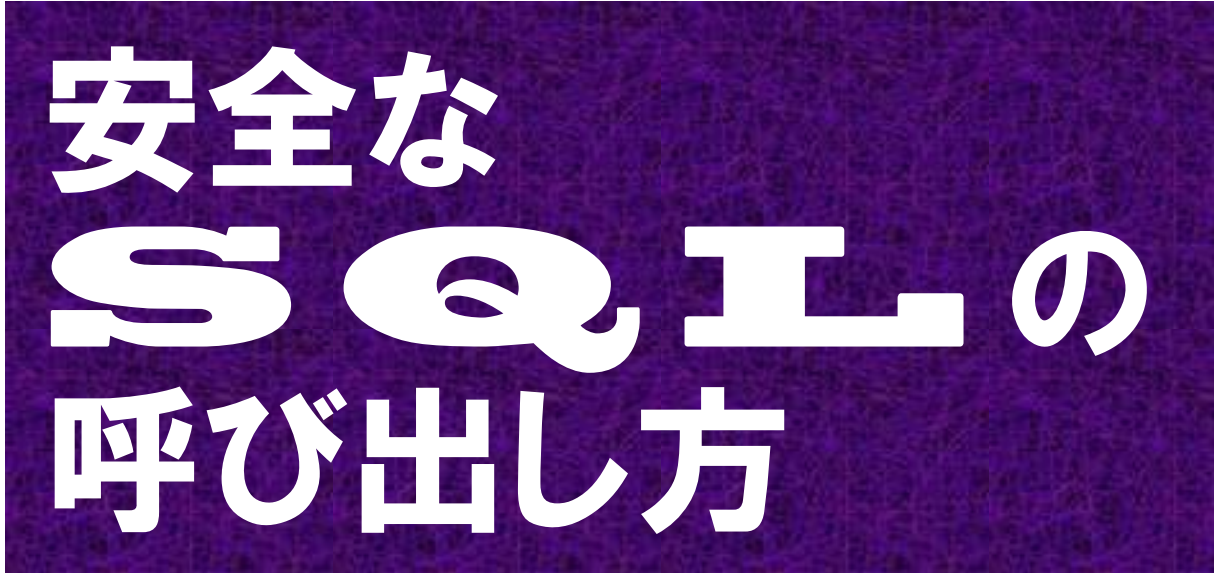

## 「安全なウェブサイトの作り方」 別冊

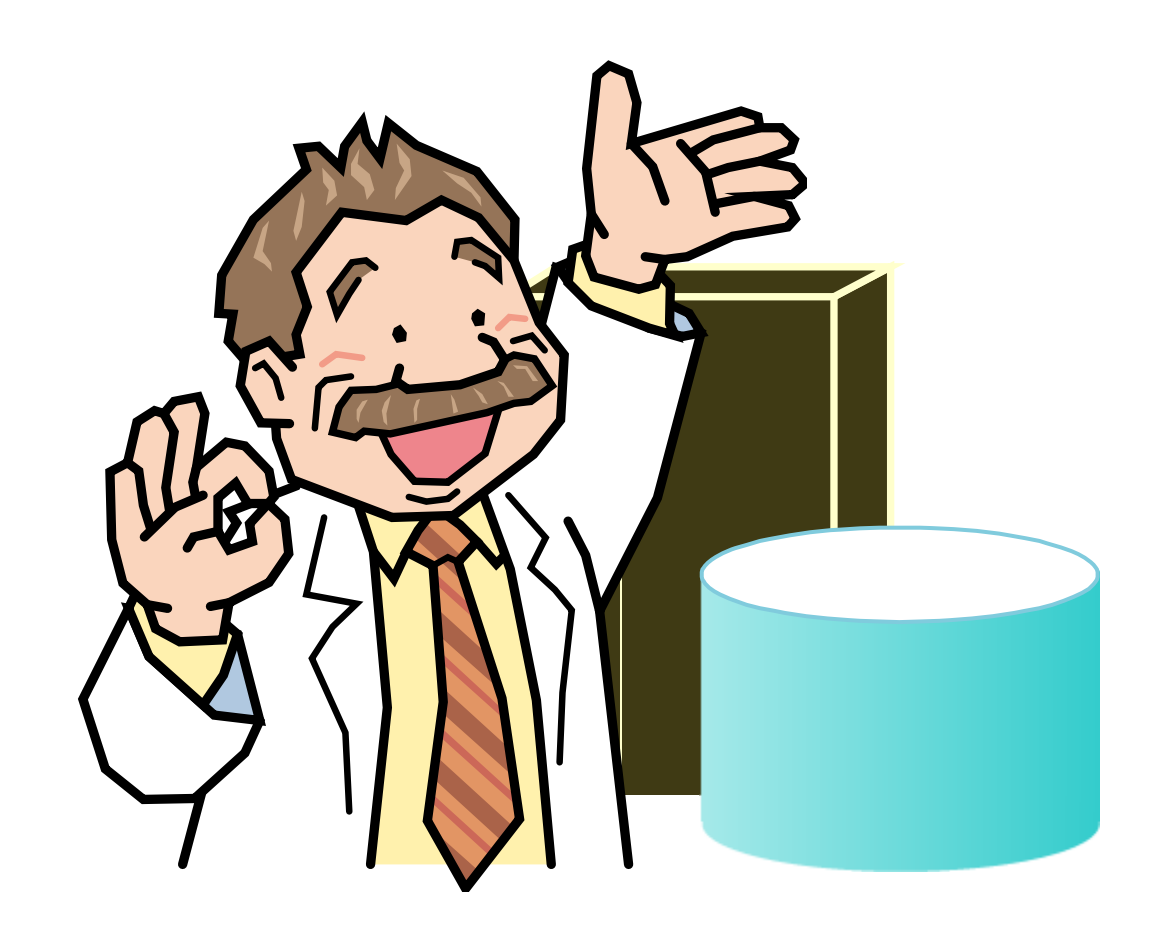

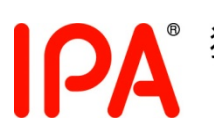

| PA <sup>独立行政法人</sup>情報処理推進機構

2010 年 3 月

本書は、以下の URL からダウンロードできます。

「安全な SQL の呼び出し方」

<http://www.ipa.go.jp/security/vuln/websecurity.html>

# <span id="page-2-0"></span>目次

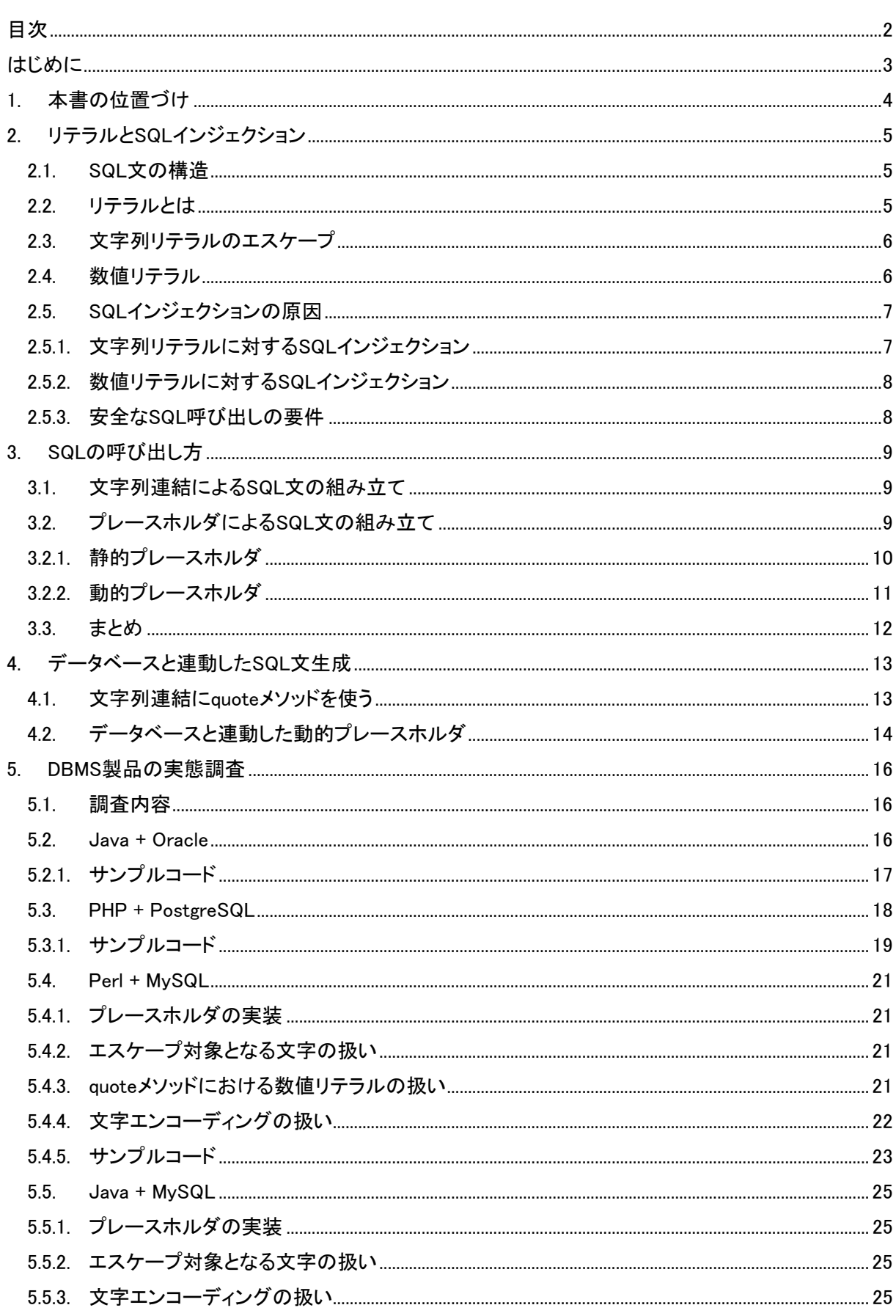

<u> 1989 - Johann Barn, mars ar brenin bestean yn y brenin y brenin y brenin y brenin y brenin y brenin y brenin</u>

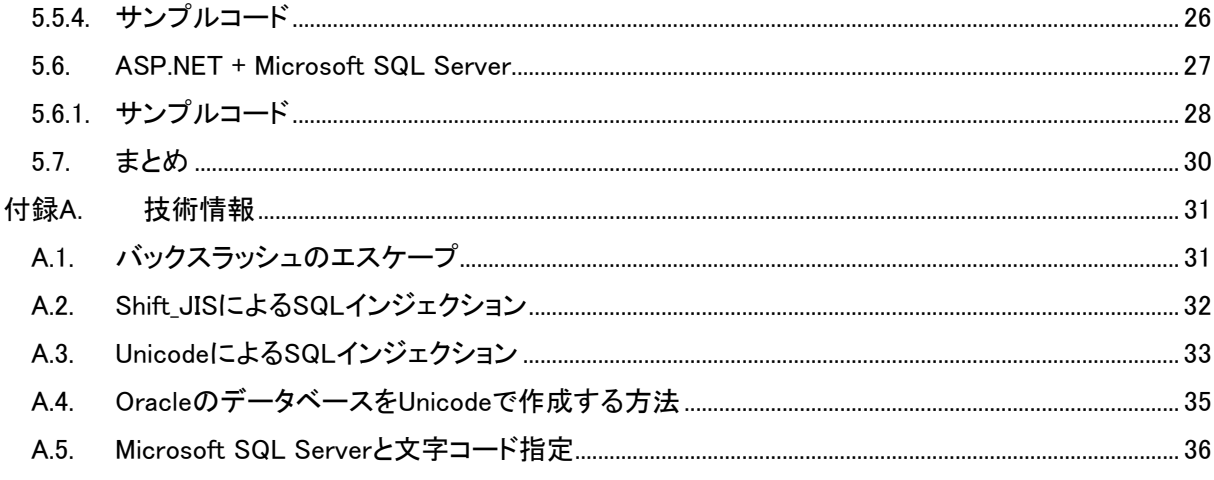

# <span id="page-4-0"></span>はじめに

2005年以来、SQLインジェクション攻撃による情報漏洩やサイト改ざんの事件が頻発するようになりま した。「安全なウェブサイトの作り方」では 9 種類の脆弱性を取り上げていますが、その中でも SQL インジ ェクションは影響度の大きさや被害の多さの点から、特に対策を急がなければならない脆弱性です。

一方、ここ数年の間に、ウェブアプリケーション開発の分野でオープンソースソフトウェアの活用が盛 んになりました。しかしながら、そうしたソフトウェア製品の一部には、十分に安全性が検証されることなく 使用されているものもあり、プログラミング言語やデータベースエンジンの種類によっては、製品固有の 仕様を悪用されたり、文字エンコーディングの問題によって、一般的に知られているSQLインジェクション 対策を施していても、隙を突いて攻撃されかねない場合があることがわかってきました。

「安全なウェブサイトの作り方」でも、発行当初から SQL インジェクション対策の重要性を訴求し、根本 的な解決策としてバインド機構の利用を推奨してきましたが、使用するソフトウェア製品によっては、バイ ンド機構の安全性が疑われる事例も出てきました。また、バインド機構を用いずにエスケープ処理によっ て対策する手法が、書籍や記事等でも散見されますが、データベースエンジンの種類や設定によっては、 その手法では安全な SQL 呼び出しを実現できない場合があることが明らかになってきました。

本書は、このような現状をふまえ、バインド機構やエスケープ処理による対策手法が安全なものであ るための要件を原理から掘り下げて検討し、どの DBMS 製品をどのように使えば安全な SQL 呼び出しを 実現できるのか、その考え方を整理しながら、いくつかの具体的ケースについて調査結果を示します。

本書が、ウェブサイトにおける SQL インジェクション対策の一助となれば幸いです。

# <span id="page-5-0"></span>1. 本書の位置づけ

「安全なウェブサイトの作り方 改訂第 4 版」では、SQL インジェクションの対策方法について以下のよ うに説明しています。

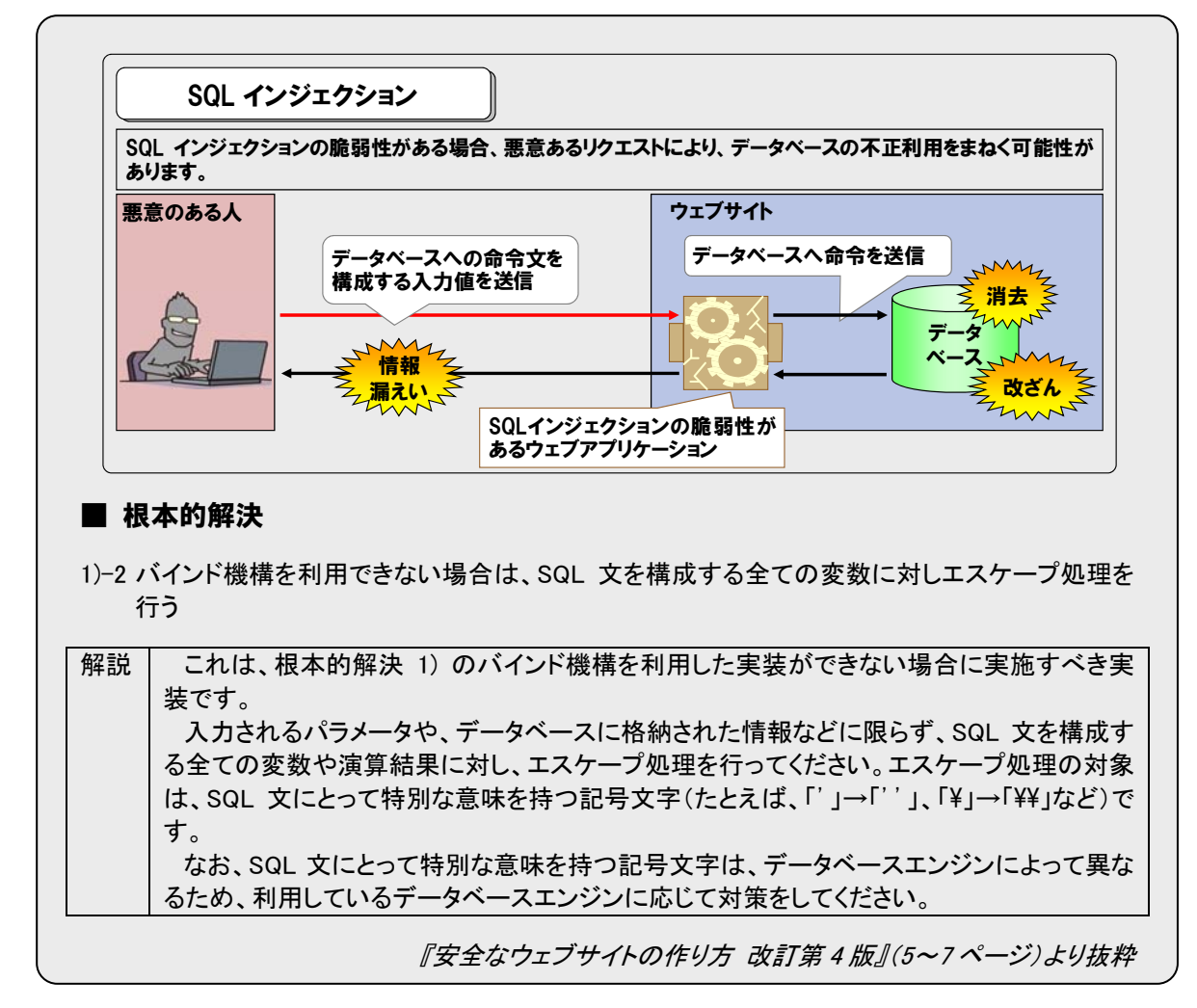

SQL インジェクションの根本的解決の基本はバインド機構を使用することですが、何らかの理由により バインド機構で実装できない場合は、エスケープ処理による対策も根本的解決の一つになるとしていま す。しかし、上の引用部にもあるように、SQL にとって特別な意味を持つ記号(メタ文字)は、データベー スエンジンによって異なるものであり、環境に応じて対策する必要があります。「安全なウェブサイトの作 り方」は、その実現方法について詳しく説明していません。

本書は、その実現方法について解説します。データベースエンジンに応じた対策の必要性を、原理ま で掘り下げて解説し、各種の DBMS 製品が期待される正しい動作をするかどうかの調査結果を示します。 加えて、文字エンコーディングが SQL インジェクションに及ぼす影響についても検討します。それらの結 果から、どの DBMS 製品をどのように使えば安全な SQL 呼び出しを実現できるかを明らかにします。

次章では、SQL インジェクションが発生する原理と関係が深い、SQL におけるリテラルの説明をします。

# <span id="page-6-0"></span>2. リテラルとSQLインジェクション

### 2.1. SQL文の構造

以下の例を用いて、SQL 文の構造を説明します。

```
SELECT a, b, c FROM atable WHERE name='YAMADA' and age>=20
```
**SQL** 

SQL 文を構成する要素には、キーワード、演算子、識別子、リテラルなどがあります。

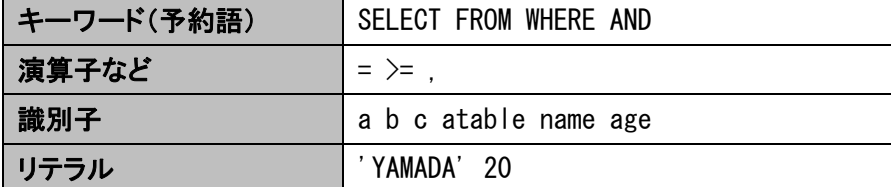

### 2.2. リテラルとは

たとえば SQL で、列「employee\_id」(社員番号)が「052312」である社員を検索するには、以下のよう な SQL 文を実行します。

```
SELECT name, age FROM employee WHERE employee_id = '052312'
```
SQL

ここで、SQL 文中の「'052312'」のような定数のことをリテラルと呼び、文字列としてのリテラルのことを 文字列リテラルと呼びます。リテラルには文字列リテラルの他、数値リテラル、論理値リテラル、日時リテ ラルなどがあります。

#### 【数値リテラルの例】

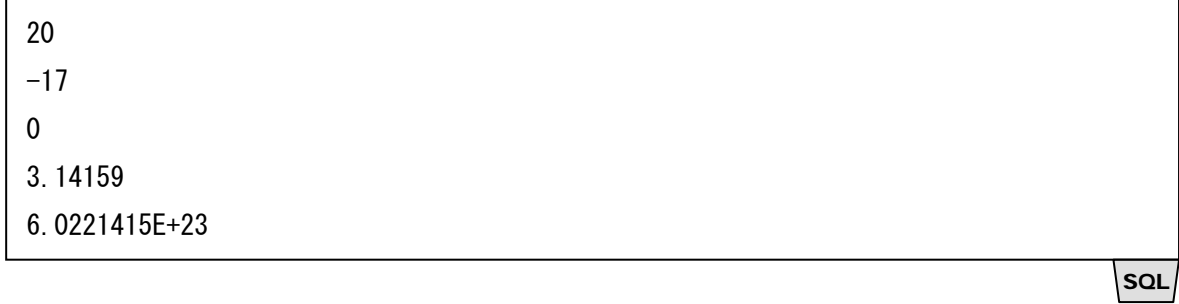

#### <span id="page-7-0"></span>【文字列リテラルの例】

'情報処理推進機構'

'052312'

'O''Reilly'

SQL

SQL

**SQL** 

【日時リテラルの例】

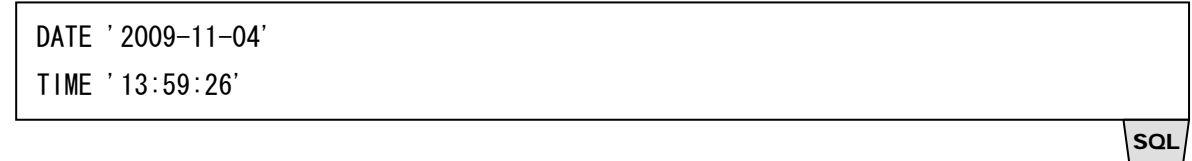

### 2.3. 文字列リテラルのエスケープ

文字列リテラルや日時リテラルは全体をシングルクォートで囲んで記述します。これをクォートするとい います。クォートする対象の文字列の中にシングルクォートが現れる場合が問題になります。文字として のシングルクォートなのか、リテラルの終端としてのシングルクォートなのかを区別しなければならない からです。

たとえば、人名「O'Reilly」を SQL で以下のように検索しようとすると、SQL の構文エラーになります。

SELECT \* FROM employee WHERE name = 'O'Reilly'

これは、「'O'」までの部分で文字列リテラルが終端し、その後ろに続く「Reilly'」がリテラルの外には み出すからです。このため、文字列リテラル中にシングルクォートが現れる場合には、シングルクォート を重ねて記述することで文字としてのシングルクォートを表すというのが SQL の文法です。先の SQL 文 は以下のように記述する必要があります。この処理を文字列リテラルのエスケープ処理と呼びます。

SELECT \* FROM employee WHERE name = 'O''Reilly'

なお、エスケープが必要な文字は、シングルクォートだけとは限りません。データベースエンジンの種 類や設定によって異なります。これについては 4.1 節で述べます。

### 2.4. 数値リテラル

数値リテラルはクォートしません。数値リテラルの一種である整数リテラルの文法は、概ね以下のよう になっています。

<span id="page-8-0"></span>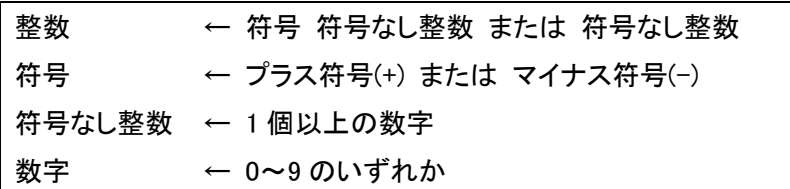

上記のように、整数リテラルは符号または数字で始まり、数字以外の文字が出現したところで、その 手前の文字までということになります。ただし、SQL の JIS/ISO の規格(JIS X 3005、ISO/IEC 9075)では、 数値リテラルの次には、記号または空白、コメントが続かなければならないと規定されています。

したがって、以下の SQL 文は JIS/ISO に準拠しています。

SELECT  $*$  FROM employee WHERE age  $>= 25$ -comment

一方、以下の SQL 文は JIS/ISO に違反しています。

SELECT  $*$  FROM employee WHERE age  $>=$  25and age  $\leq 60$ 

25 と and の間には空白あるいはコメントが必要です。しかし、一部のデータベースエンジンの実装 (Microsoft SQL Server や PostgreSQL)はこのような SQL 文を受け入れます。

数値リテラルはクォートしないため、文字列リテラルのエスケープに相当する処理はありません。

### 2.5. SQLインジェクションの原因

SQL をアプリケーションから利用する場合、SQL 文のリテラル部分をパラメータ化することが一般的で す。パラメータ化された部分を実際の値に展開するとき、リテラルとして文法的に正しく文を生成しないと、 パラメータに与えられた値がリテラルの外にはみ出した状態になり、リテラルの後ろに続く文として解釈さ れることになります。この現象が SQL インジェクションです。

#### 2.5.1. 文字列リテラルに対するSQLインジェクション

以下の Perl による SQL 文生成の例を用いて、SQL インジェクションを説明します。SQL の id 列は文 字列型を想定しています。\$id は Perl の変数で、外部から与えられるものとします。

 $a =$  "SELECT  $*$  FROM atable WHERE id='\$id'":

ここで、\$id に以下の値を与える場合、

';DELETE FROM atable--

テキスト

Perl

**SQL** 

SQL

2. リテラルと SQL インジェクション

<span id="page-9-0"></span>パラメータを展開した後の SQL 文は以下のようになります。

SELECT \* FROM atable WHERE id='';DELETE FROM atable--'

**SQL** 

Perl

テキスト

**SOL** 

SELECT 文の後ろに DELETE 文が追加され、データベースの内容がすべて削除される結果になります。 「--」以降はコメントとして無視されます。

このように、SQL 文の文字列リテラルをパラメータ化しているときに、そこに別の SQL 文の断片を含ま せることで、元の SQL 文の意味を変更できる場合があります。これが SQL インジェクションの脆弱性で す。

#### 2.5.2. 数値リテラルに対するSQLインジェクション

数値リテラルについては、PerlやPHPなど、変数に型のない言語を使用している場合に注意が必要で す。アプリケーション開発者は変数に数値が入っているつもりでも、数値以外の文字が入力された場合、 変数に型のない言語では、それを文字列として扱ってしまいます。

前節と同様の例で、id 列が数値型の場合で説明します。\$id は数値リテラルを構成するため、シング ルクォートで囲みません。

 $a =$  "SELECT  $*$  FROM atable WHERE id= $$id$ ";

このような SQL 呼び出しがあった際に、\$id として以下の値を与える場合、

0;DELETE FROM atable

パラメータを展開した後の SQL 文は以下のようになります。

SELECT \* FROM atable WHERE id=0;DELETE FROM atable

SELECT 文の後ろに DELETE 文が追加され、データベースの内容がすべて削除される結果になります。

#### 2.5.3. 安全なSQL呼び出しの要件

このように、安全な SQL 呼び出しを実現するには、パラメータを正しくリテラルとして展開することが必 要です。具体的には以下を実施してください。

・ 文字列リテラルに対しては、エスケープすべき文字をエスケープすること

・ 数値リテラルに対しては、数値以外の文字を混入させないこと

次章では、アプリケーションから SQL を呼び出す方法を 3 種類に分類し、それぞれの方法でリテラル がどのように扱われるかを検討します。

# <span id="page-10-0"></span>3. SQLの呼び出し方

アプリケーションから SQL を呼び出す際には、検索条件などをパラメータ化することが一般的です。前 章の例のように、列が人名や社員番号などを表している場合に、検索したい人名文字列や社員番号の 数値を、アプリケーションから SQL に渡す必要があります。その実現方法は、まず大きく分けて次の 2 つ の方法に分類できます。

・ 文字列連結による SQL 文の組み立て

· プレースホルダによる SQL 文の組み立て

### 3.1. 文字列連結によるSQL文の組み立て

文字列連結による組み立てとは、アプリケーションのプログラミング言語で、SQL 文を生成するとき、 パラメータ部分への値の埋め込みを文字列連結によって実現する方法です。以下は、CGI パラメータ 「name」に指定された社員を検索する SQL 文を、PHP で組み立てる処理の例です。ただし、このプログラ ムには SQL インジェクションの脆弱性があります。

```
PHP
$name = $ POST['name'];
//...
$sql = "SELECT * FROM employee WHERE name='" . $name . "'";
```
PHP の式「\$name Iの値が「山田」の場合、実行後は以下の SQL 文が生成されます。

SELECT \* FROM employee WHERE name='山田'

SQL インジェクションの脆弱性をなくすには、式「\$name」をクォートして文字列連結する際に、「\$name」 の値に対するエスケープ処理が必要です。エスケープが必要な文字は、データベースエンジンの種類や 設定によって異なります。

### 3.2. プレースホルダによるSQL文の組み立て

プレースホルダによる組み立てとは、パラメータ部分を「?」などの記号で示しておき、後に、そこへ実際 の値を機械的な処理で割り当てる方法です。以下は Java におけるプレースホルダによる組み立ての例 です。

PreparedStatement prep = conn.prepareStatement("SELECT \* FROM employee WHERE name=?"); prep.setString(1, "山田");

Java

**SQL** 

<span id="page-11-0"></span>ここで、パラメータ部分を示す記号「?」のことをプレースホルダと呼び、そこへ実際の値を割り当てるこ とを「バインドする」と呼びます。プレースホルダのことを「バインド変数」と呼ぶこともあります。

プレースホルダによる組み立ては、バインドをいつ行うのかによって2種類に分けることができます。こ こでは次のように呼ぶことにします。

- ・ 静的プレースホルダ
- ・ 動的プレースホルダ

#### 3.2.1. 静的プレースホルダ

静的プレースホルダは、JIS/ISO の規格では「準備された文(Prepared Statement)」と規定されていま す。これは、プレースホルダのままの SQL 文をデータベースエンジン側にあらかじめ送信して、実行前に、 SQL 文の構文解析などの準備をしておく方式です。SQL 実行の段階で、実際のパラメータの値をデータ ベースエンジン側に送信し、データベースエンジン側がバインド処理します。

アプリケーションでは同じ SQL 文をパラメータの値を変えながら繰り返し実行することが多いため、構 文解析などの準備を事前にしておくことによって、実行効率を高くできる利点があります。ただし、静的プ レースホルダは、データベースエンジンやライブラリによってはサポートされていない場合があります。

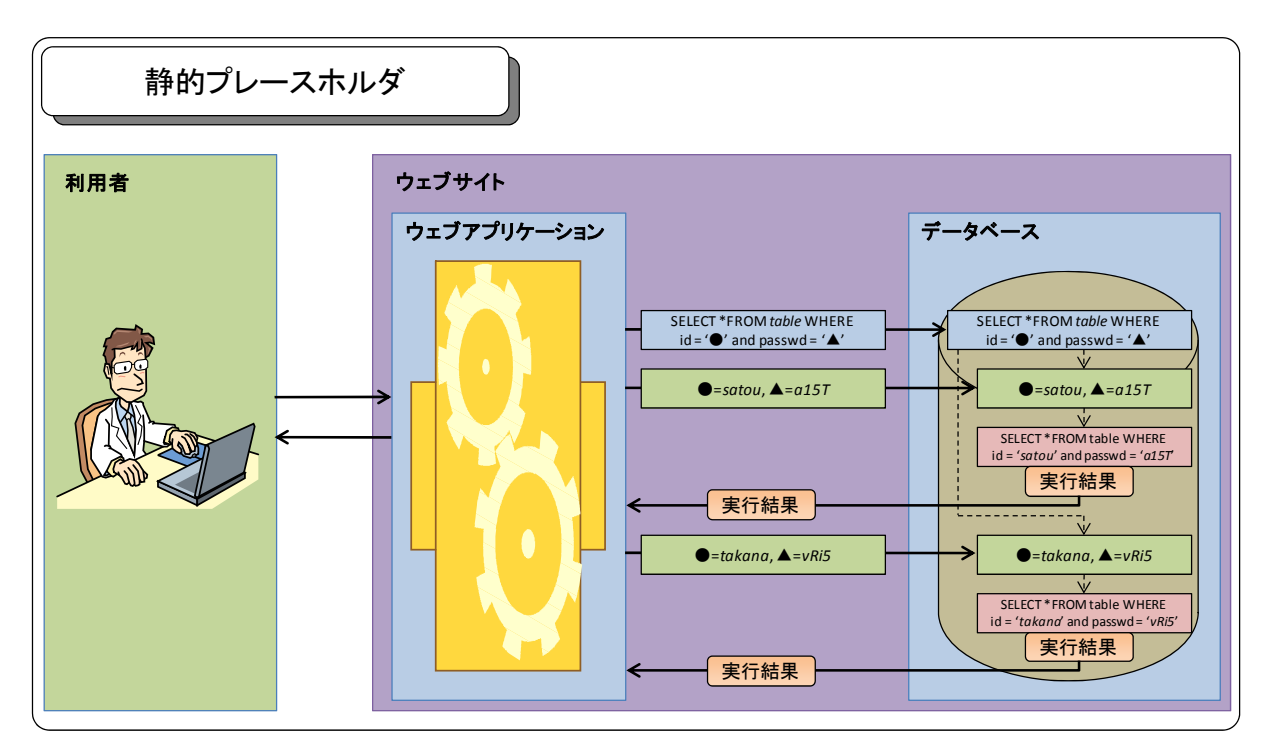

静的プレースホルダでは、SQL 文の構文がバインド前に確定することから、プレースホルダに渡す文 字列はクォートして記述する必要がありません。そのため、シングルクォートのエスケープ処理も必要あ りません。また、数値リテラルもそのまま適切にバインドされます。

このことから、セキュリティの観点で、静的プレースホルダは最も安全です。静的プレースホルダでは、 SQLを準備する段階で SQL文の構文が確定し、後から SQL構文が変化することがないため、パラメータ の値がリテラルの外にはみ出す現象が起きません。その結果として、SQL インジェクションの脆弱性が 生じません。

#### <span id="page-12-0"></span>3.2.2. 動的プレースホルダ

動的プレースホルダは準備された文(Prepared Statement)とは異なり、プレースホルダを利用するもの の、パラメータのバインド処理をデータベースエンジン側で行うのではなく、アプリケーション側のライブラ リ内で実行する方式です。

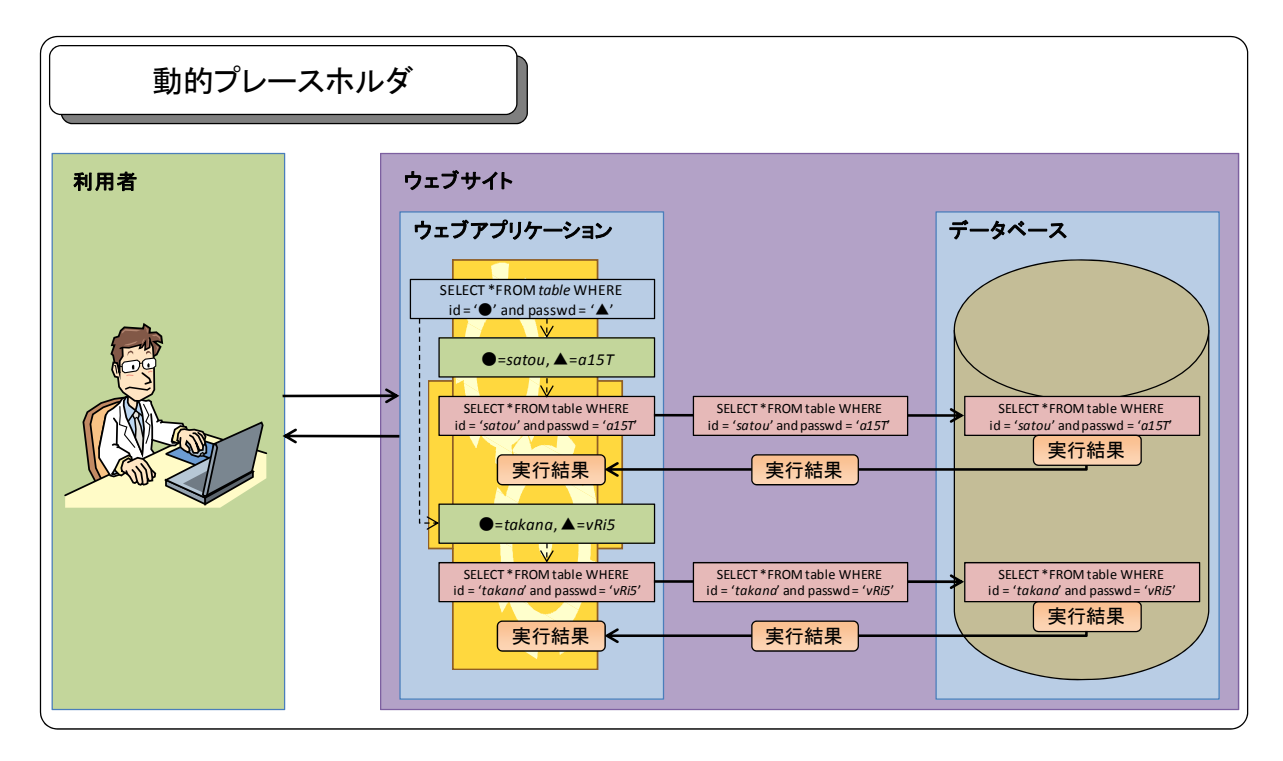

図のように、SQL 呼び出しごとに、パラメータをバインドした後の SQL 文がデータベースエンジンに送 られるため、実行効率の点で静的プレースホルダに劣りますが、一部のデータベースエンジンは静的プ レースホルダの代わりにこの機能を提供しています。これを俗に、「クライアントサイドのプリペアドステー トメント」と呼ぶことがありますが、JIS/ISO で規定された意味での「準備された文(Prepared Statement)」 ではないので注意が必要です。

セキュリティの観点では、プレースホルダを用いたバインド処理によってパラメータの値の埋め込みが ライブラリで機械的に処理されることから、文字列連結による組み立てに比べてアプリケーション開発者 のミスによるエスケープ漏れを防止できると期待されます。

ただし、動的プレースホルダは静的プレースホルダとは異なり、バインド処理を実現するライブラリによ っては、SQL 構文を変化させるような SQL インジェクションを許してしまう、脆弱な実装のものが存在する 可能性を否定できません。

### <span id="page-13-0"></span>3.3. まとめ

本章での SQL の呼び出し方の分類をまとめると下図のようになります。

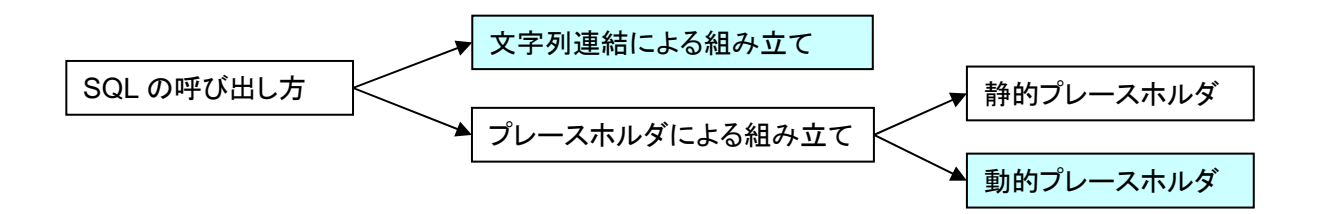

このうち、静的プレースホルダは、SQL を準備する段階で SQL 文の構文が確定し、あとから SQL 構文 が変化することがないため、SQL インジェクションの脆弱性が生じません。

それに対して、動的プレースホルダは、バインド処理を実現するライブラリの実装に問題があると、 SQL 構文が変化する可能性があり、SQL インジェクションの脆弱性が生じる可能性を否定できません。

また、文字列連結による組み立ては、アプリケーション開発者のミスによるエスケープ漏れが生ずる危 険性のほか、エスケープすべき文字がデータベースエンジンの種類や設定によって異なるため、それに 合わせた開発が容易でないという問題をかかえています。

次章では、「文字列連結による組み立て」と「動的プレースホルダ」のこれらの問題について、詳しく検 討します。

12

# <span id="page-14-0"></span>4. データベースと連動したSQL文生成

本章では、「文字列連結による組み立て」と「動的プレースホルダ」について、安全な SQL 呼び出しの ためには何が必要かを検討します。

### 4.1. 文字列連結にquoteメソッドを使う

文字列連結による SQL 文の組み立てで安全な SQL 呼び出しを実現するには、以下の要件を満たさな ければなければなりません。

・ 文字列リテラルに対しては、エスケープすべき文字をエスケープすること

・数値リテラルに対しては、数値以外の文字を混入させないこと

しかし、付録 A.1 に示すように、文字列リテラル生成時にエスケープが必要な文字は、データベースエ ンジンの種類によって異なり、さらにデータベースの設定によって異なる場合があります。データベース の種類や設定に対応したエスケープ処理を行わないと、SQL インジェクションの脆弱性を生じる場合が あります。

そのような処理は煩雑であるため、アプリケーションのプログラミング言語やデータベースエンジンに よっては、SQL におけるリテラルを文字列として生成する専用のメソッドや関数を用意している場合があ ります。

Perl の DBI、PHP の Pear::MDB2、PDO (PHP Data Objects) などで用意されている quote メソッドは、 SQL のリテラルを生成する処理を抽象化したメソッドであり、アプリケーション開発者がデータベースエン ジンの種類や設定を意識することなく、正しいエスケープ処理を実現するのに利用できます。

#### 【PHP の Pear::MDB2 における quote の呼び出し】

// 文字列型を指定して、文字列リテラルのクォート済み文字列を得る (略) \$db->quote(\$s, 'text') (略) // 数値型を指定して、数値リテラルの文字列を得る (略)  $\delta$ db->quote( $\delta$ n, 'decimal') (略) require\_once 'MDB2.php';//ライブラリのロード // DB への接続 (PostgreSQL の場合) \$db = MDB2::connect('pgsql://dbuser:password@hostname/dbname?charset=utf8');

PHP

上のように、quote メソッドの第 2 引数で、生成するリテラルの型を指定します。「'text'」で文字列型 を指定すると、データベースエンジンの種類や設定に応じて適切なエスケープ処理を施し、それをシング <span id="page-15-0"></span>ルクォートで括った文字列を返します。「'decimal'」などの数値型を指定すると、数値リテラルとして相 応しい文字列を返します。

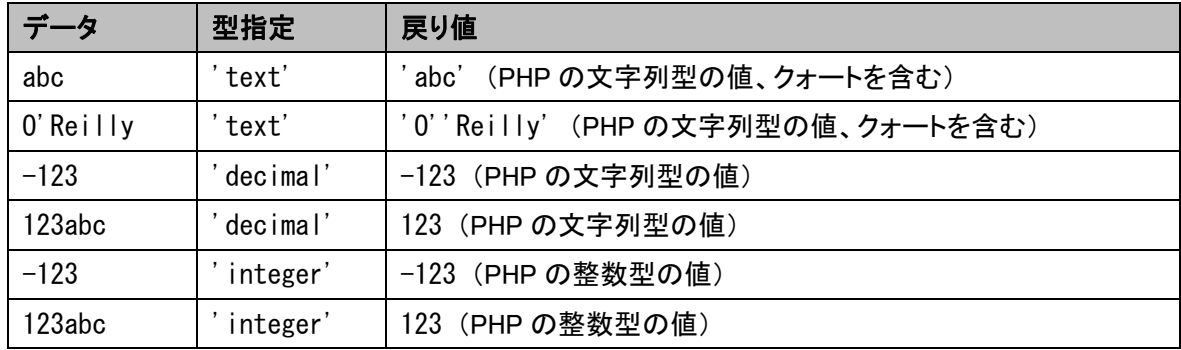

PHP の Pear::MDB2 で、様々なデータを quote メソッドに与えた場合の例を以下に示します。

これらは正しく処理されたリテラルの生成<sup>[1](#page-15-1)</sup>であり、これを用いることによって、SQL文の構文エラーを 防ぎ、結果としてSQLインジェクションの脆弱性を排除できます。

しかし、調査の結果、アプリケーションのプログラミング言語とデータベースエンジンの組み合わせに よっては、quote メソッドが期待される正しい結果を返さない場合があることが判明しました。この問題に ついて、5 章で検証しています。

### 4.2. データベースと連動した動的プレースホルダ

動的プレースホルダは、文字列連結をアプリケーションで行う代わりに、ライブラリやドライバ側で機械 的に行うものです。以下に、動的プレースホルダを使用して、SQL 文がどのように組み立てられるかを説 明します。

動的プレースホルダを実現している例として、Perl 言語の DBI モジュールから呼び出される DBD::mysql があります。DBD::mysql の提供するプレースホルダ機能は、データベース接続時のオプショ ンにより、動的プレースホルダを使用するか静的プレースホルダを使用するかを、明示的に指定すること ができます。

```
$sth->bind_param(2, '山本', SQL_VARCHAR); 
my str = \text{Ssth}->execute();
$sth->bind_param(1, 27, SQL_INTEGER); 
my \text{sgl} = \text{``SELECT} * \text{FROM test3 where age } \geq ? and name = ?";
my $sth = $db->prepare(Ssq);
my $db = DBI->connect("DBI:mysql:$dbname:$host;mysql_server_prepare=0", 
                        $user, $pwd) || die $DBI::errstr;
```
-

Perl

この例では、データベース接続時のオプション「mysql\_server\_prepare=0」によって、動的プレースホル ダを指定しています。

<span id="page-15-1"></span><sup>1</sup> PHP の Pear::MDB2 では、quote メソッドの型指定で 'integer' を指定すると、戻り値は文字列ではなく PHP の整数型 の値となりますが、SQL 文として文字列連結する際に文字列に変換されます。

このプログラムによって生成される SQL 文は以下のようになります。

SELECT  $*$  FROM test3 where age  $>= 27$  and name  $=$  ' $\pm 1\frac{1}{2}$ 

**SQL** 

同じプログラムで、name 列に「O'reilly」および「\100」を与えた場合、生成される SQL 文はそれぞれ 以下のようになります。

SELECT  $*$  FROM test3 where age  $>= 27$  and name = '0\'reilly' SELECT  $*$  FROM test3 where age  $>= 27$  and name = '\\100'

**SQL** 

MySQL のデフォルト設定では、「'」と「\」をエスケープする必要があるため、このような挙動となります。 しかし、MySQL に「NO BACKSLASH ESCAPES」オプションを指定した場合、JIS/ISO の規格通り「'」の みをエスケープする設定となり(付録 A.1 参照)、生成される SQL 文は以下のようになります。

SELECT  $*$  FROM test3 where age  $>= 27$  and name  $= '0'$  reilly SELECT  $*$  FROM test3 where age  $>= 27$  and name = '\100'

SQL

このように、DBD::mysql は MySQL 側の設定に応じた適切なエスケープ処理を実現します。

次に、1 番目のプレースホルダに、数値以外の文字を入れた場合を検討します。「1 or 1=1」を与えた 場合、以下のようになります。

#### 【生成される SQL】

SELECT  $*$  FROM aTable where age  $>= 1$  and name  $= ' \mathbf{\mu} \mathbf{\bar{\mu}}'$ 

**SQL** 

#### 【エラーメッセージ】

 $DBD:$  mysql::st bind param failed: Binding non-numeric field 1, value '1 or 1=1' as a numeric! at C:\vector - ファイル名 · · · line 23.

テキスト

エラーメッセージに failed とあることから、SQL 文が実行されていないようにも見えますが、実際には SQL 文は実行されています。しかし、このケースでは、1 番目のプレースホルダには、文字列「1 or 1=1」 を数値に変換した「1」がバインドされて実行されています。文字列が数値に変換されたことにより、SQL インジェクションは防止できています。

こうした動的プレースホルダの処理が、アプリケーションのプログラミング言語とデータベースエンジン の組み合わせそれぞれにおいて、期待される正しい挙動となっているかどうか、次の 5 章で検証してい ます。

# <span id="page-17-0"></span>5. DBMS製品の実態調査

### 5.1. 調査内容

前章までの検討をふまえ、ウェブアプリケーション開発で実際に使用されることの多い DBMS とプログ ラミング言語の組み合わせを対象に、以下の点について実態を調査しました。

- ・ プレースホルダの実装は静的プレースホルダ(準備された文)か、動的プレースホルダか
- ・ 動的プレースホルダのエスケープ処理は正しく処理されるか
- ・ quote メソッドは正しく処理されるか
- ・ 文字エンコーディングの扱い

### 5.2. Java + Oracle

Java から Oracle を呼び出すには通常、JDBC を使用します。Oracle 用 JDBC は数種類提供されてい ますが、この調査では、Oracle 社が提供する ojdbc6.jar を用い、データベースの文字エンコーディングを UTF-8 に設定しました(付録 A.4 参照)。

#### 【調査結果】

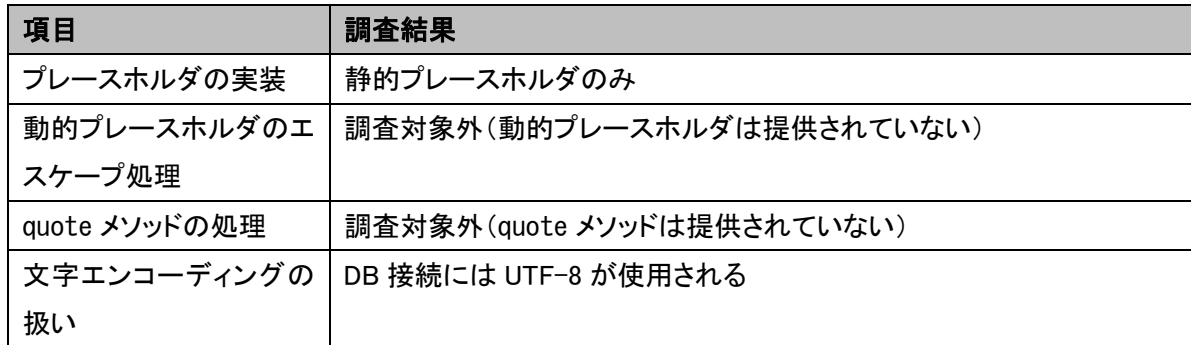

Java + Oracle + ojdbc6.jar で は 、 常 に 静 的 プ レ ー ス ホ ル ダ が 使 用 さ れ る た め 、 Java の PreparedStatement インターフェースを使っている限り、注意点はありません。

Java では quote メソッドに該当するライブラリが提供されておらず、データベースエンジンの種類や設 定に連動したエスケープ処理ができないため、文字列連結による SQL 文の組み立ては推奨されませ ん。

#### <span id="page-18-0"></span>5.2.1. サンプルコード

```
 try { 
       // JDBC ドライバのロード 
      Class.forName("oracle.jdbc.OracleDriver");
       // データベース接続 
       db = DriverManager.getConnection(url, userName, password); 
      String param = ....
      String sql = "SELECT * FROM atable WHERE name=?";
      PreparedStatement stmt = con.prepareStatement(sql);
       stmt.setString(1, param); // ? の場所に値を埋め込む 
      ResultSet rs =stmt.executeQuery();
      while(rs.next()){
        int id = rs. getInt("id");
        String name = rs. getString("name");
         String address = rs.getString("address"); 
        String comment = rs.getString("comment");
        System.out.printf("id = %d name = %s address = %s comment = %s\n",
  id, name, address, comment); 
       } 
       rs.close(); 
      stmt.close();
       con.close(); 
     } catch (Exception e) { 
      e.printStackTrace();
     } 
   } 
}
import java.sql.*; 
public class OraclePrepared { 
   public static void main(String[] args) { 
     String url = "jdbc:oracle:thin:@SERVERNAME:1521:ORCL";
```
Java

### <span id="page-19-0"></span>5.3. PHP + PostgreSQL

PHP から PostgreSQL を呼び出すライブラリは数多くありますが、下記の点から、PEAR::MDB2 につい て調査しました。

- ・ MDB2 は PostgreSQL の他、MySQL、Oracle 等の複数の DBMS に対して、SQL 呼び出しを抽象化 したインターフェースを提供している
- ・ Pear::DB、Pear::MDB などの同種のモジュールは既に開発が終了しているのに対し、MDB2 は開 発が継続されている
- ・ 文字エンコーディングを考慮している
- ・ 静的プレースホルダを利用できる
- ・ プレースホルダへの値のバインドとクォートの際に、データの型を考慮している

以下、調査結果について説明します。

#### 【調査結果】

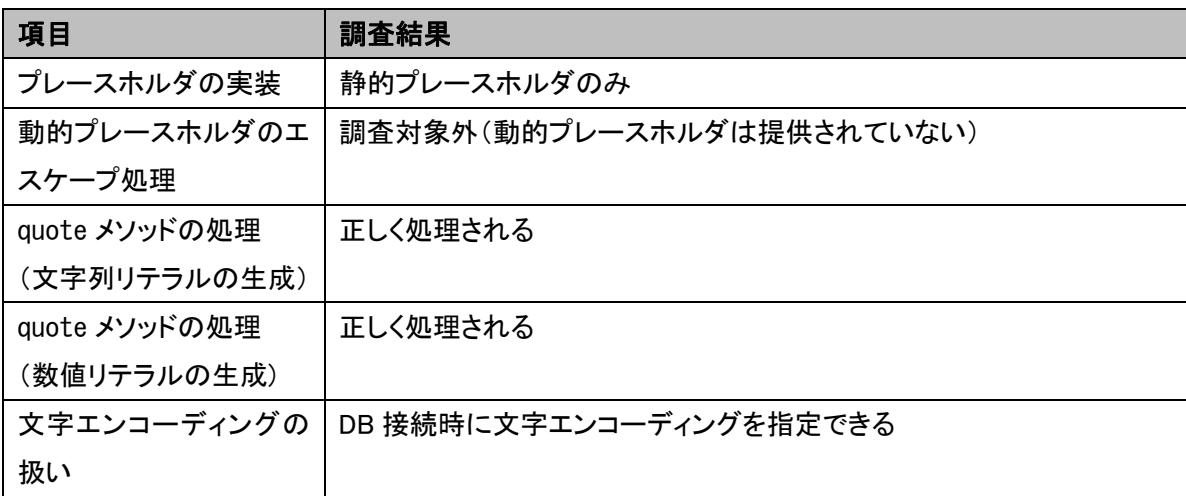

PHP + MDB2 + PostgreSQL の組み合わせでは、常に静的プレースホルダが使用されるため、プレー スホルダを使っている限り、注意点はありません。

プレースホルダの代わりに quote メソッドを使うことも可能で、quote メソッドは、文字列リテラル、数値 リテラルともに、正しく生成します。

#### <span id="page-20-0"></span>5.3.1. サンプルコード

MDB2 を用いた SQL 呼び出しのサンプルコードを以下に示します。

```
PHP
if(PEAR::isError($db)) { 
   //エラー処理 
} 
\text{Stmt} = \text{d}b-\text{b}repare('SELECT * FROM atable WHERE name=? and num=?'.
             array('text', 'integer'), array('text', 'text', 'integer')); 
$rs = $stmt->execute(array($name, $num)); // 文字列型と整数型の変数 
if(PEAR::isError($rs)) { 
    //エラー処理 
} 
// 以下は検索結果の表示 
while($row = $rs) [ ] printf("%s:%s:%s\n", $row[0], $row[1], $row[2]); 
}
'?charset=utf8'); 
$db = MDB2: connect ('pgsql://username:password@hostname/dbname'.
require_once 'MDB2.php';//ライブラリのロード
\langle?php
```
#### 【DB 接続時の説明】

1. 文字エンコーディングの指定

PostgreSQL との通信に用いる文字エンコーディングとして、UTF-8 を使用することを指定します。

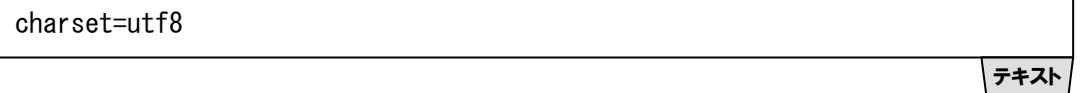

PHP では、設定ファイル php.ini で、プログラム内部で使用する文字エンコーディングを指定でき ます。この文字エンコーディングとして Shift\_JIS を指定すると、Shift\_JIS の 2 バイト目に存在し得る コード 5C が「\」と解釈されて、SQL インジェクションの問題が生ずる場合があります。このため、 文字エンコーディングとして、UTF-8 または EUC-JP を指定することを推奨します。また、PHP プロ グラムとデータベースで文字エンコーディングを一致させることを推奨します。

2. プレースホルダの型を指定する プレースホルダに型を指定することができます。型を指定しないと、varchar(可変長文字列型)と みなされ、SQL 実行時に文字列型から実際の型への「暗黙の型変換」が起こり、精度が損なわれ るなどの予期せぬ不具合や、性能低下の原因になります。

\$stmt = \$db->prepare('SELECT \* FROM atable WHERE name=? and num=?', array('text', 'integer'), array('text', 'text', 'integer'));

PHP

上の例で、第 2 引数に与えている配列がプレースホルダの型指定です。第 3 引数は、結果の型を 指定するもので、これは省略可能です。

#### 【プレースホルダを利用できない場合のエスケープ処理】

何らかの理由でプレースホルダを利用できない場合、quote メソッドを使うことで、テーブルの列の型と データベースエンジンの設定状況に連動した、正しいエスケープ処理を実現できます。

PostgreSQL では、標準設定ではバックスラッシュ「\」がエスケープの必要なメタ文字として扱われま すが、standard\_conforming\_strings を on に設定した場合には、バックスラッシュがメタ文字ではなくな ります(付録 A.1 参照)。このため、standard\_conforming\_strings の値に応じて、エスケープ方法を切 り替えなければなりません。MDB2 の quote メソッドは、この切り替えを自動的に行います。

また、MDB2 の quote メソッドは型の指定が可能です。

 $s_{sol}$  = 'SELECT  $*$  FROM atable WHERE name=',  $s_{db}$ ->quote( $s_{name}$ , 'text'), ' and num=', \$db->quote(\$num, 'integer');

PHP

\$db->quote('10', 'integer')は、SQL の数値リテラル「10」を表す PHP の整数型の値「10」を返し、 文字列連結の際に PHP の文字列「10」に変換されます。\$db->quote('10', 'text')は、SQL の文字列 リテラルを表す PHP の文字列「'10'」を返します。この機能を利用して、テーブルの列の型に合わせたエ スケープ処理を実現できます。

### <span id="page-22-0"></span>5.4. Perl + MySQL

Perl から SQL を呼び出す際には、通常、DBI モジュールを使用します。DBI モジュールは SQL 呼び出 しを抽象化したインターフェースであり、DBMS 毎のドライバとして DBD モジュールが用意されています。

DBI による SQL 呼び出しでは、prepare メソッドによるプレースホルダを利用できるほか、quote メソッ ドも用意されています。

Perl DBI と DBD::MySQL の組み合わせについて調査した結果を下記に示します。

#### 【調査結果】

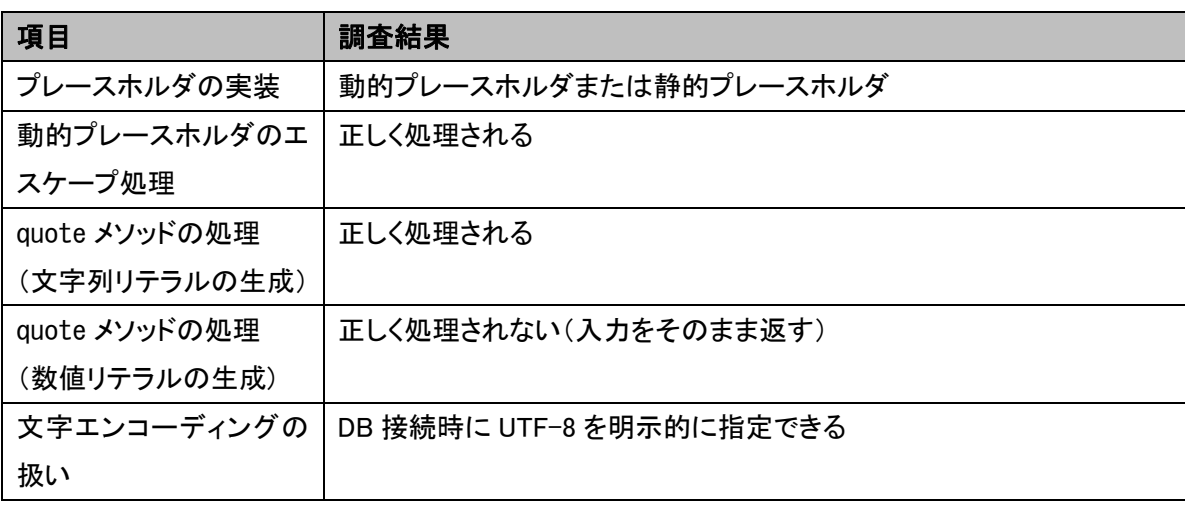

#### 5.4.1. プレースホルダの実装

デフォルトでは動的プレースホルダが選択されるので、静的プレースホルダを使用するには、DB 接続 時に mysql\_server\_prepare=1 というパラメータを指定する必要があります。

#### 5.4.2. エスケープ対象となる文字の扱い

MySQL では、標準設定ではバックスラッシュ「\」がエスケープの必要なメタ文字として扱われますが、 NO\_BACKSLASH\_ESCAPES を設定すると、バックスラッシュがメタ文字ではなくなります(付録 A.1 参照)。こ のため、この設定に応じて、エスケープ方法を切り替えなければなりません。DBD::MySQL の quote メソ ッドは、この切り替えを自動的に行い、文字列リテラルのエスケープ処理を正しく行います。

#### 5.4.3. quoteメソッドにおける数値リテラルの扱い

DBD::MySQL の quote メソッドは、第 2 引数で数値型を指定した場合、入力文字列が数値として妥当 かのチェックを行わず、また数値への変換をすることもなく、入力文字列をそのまま返します。

#### <span id="page-23-0"></span>【例】

\$dbh->quote("1 or 1=1", SQL\_INTEGER); # → "1 or 1=1" を返す

Perl

したがって、SQL インジェクション対策として使用できません。このため、現状の DBD::MySQL では、文 字列連結による SQL 文の組み立ては推奨されません。既存のアプリケーションに対する SQL インジェク ション対策の場合など、やむを得ない場合を除き、プレースホルダの利用を推奨します。

#### 5.4.4. 文字エンコーディングの扱い

Perl 5.8 以降では、プログラム内部で使用する文字エンコーディングとして UTF-8 の利用が推奨されて います。DB 接続時に mysql\_enable\_utf8=1 を指定することで、Perl プログラムとデータベースで文字エ ンコーディングを一致させることができます。

#### <span id="page-24-0"></span>5.4.5. サンプルコード

DBI/DBD を用いた SQL 呼び出しのサンプルコードを以下に示します。

```
#!/usr/bin/perl 
use utf8; 
use Encode 'decode', 'encode'; 
my $db = DBI-\rangleconnect(
'DBI:mysql:database=xxxx;host=xxxx;mysql_server_prepare=1;mysql_enable_utf8=1', 
'xxxx', 'xxxx'); 
if (! $db) { 
    # 接続失敗のエラー処理
} 
my ssql = 'SELECT * FROM antable WHERE num=? AND name=?';
my \text{Ssth} = \text{Sdb}->prepare(\text{Ssal});
$sth->bind param(1, $num, SQL INTEGER);
$sth->bind_param(2, $name, SQL_VARCHAR);
mv r = ssth->execute();
if (! $rt) { 
     # SQL 呼び出しエラー時の処理 
} 
# 検索した結果のフェッチ処理など
$sth->finish; 
$db->disconnect;
use strict; 
use DBI qw(:sql_types);
use CGI; 
use DBI;
```
Perl

#### 【DB 接続時の説明】

1. 静的プレースホルダの指定 静的プレースホルダを指定します。これを指定しないと、動的プレースホルダとなり、データベース 接続ドライバ内部でエスケープ処理されて SQL が呼び出されます。

mysql server prepare=1

テキスト

静的プレースホルダを利用することで、SQL 文とパラメータの値は別々にデータベースエンジンに 送られます。プレースホルダ記号「?」のままで SQL 文が構文解析されることから、原理的に SQL インジェクションの危険性がありません。

2. 文字エンコーディングの指定

文字エンコーディングとして UTF-8 を使用することを指定します。

mysql\_enable\_utf8=1

DB 接続に用いる文字エンコーディングとして UTF-8 を使用するという指定です。 Perl 5.8 以降では、Encode.pm を利用することにより、処理系内部の文字エンコーディングは UTF-8 で処理されます。DB 接続にも UTF-8 を使用することで、文字化けや、文字エンコーディン グに起因するセキュリティ問題を回避することができます。

3. バインド処理で型を指定する バインド処理には、bind\_param メソッドを使います。bind\_param メソッドの第 3 引数にデータの型 を指定します。

\$sth->bind\_param(1, \$num, SQL\_INTEGER); \$sth->bind\_param(2, \$name, SQL\_VARCHAR);

Perl

テキスト

この方法以外に、execute メソッドでパラメータの値を与えることもできますが、その場合、パラメ ータはすべて varchar 型とみなされ、SQL 実行時に文字列型から実際の型への「暗黙の型変換」 が生じます。MySQLの場合、文字列型から数値型への変換時に浮動小数点数型を経由するため、 精度が損なわれるなどの不具合の原因になります。このことから、MySQL では、bind\_param メソ ッドで型を明示してバインドする方法を推奨します。

### <span id="page-26-0"></span>5.5. Java + MySQL

Java から MySQL にアクセスする場合は JDBC(MySQL Connector/J)を使用します。JDBC では quote メソッドは用意されておらず、PrepeardStatement インターフェースを使用して SQL を呼び出します。

#### 【調査結果】

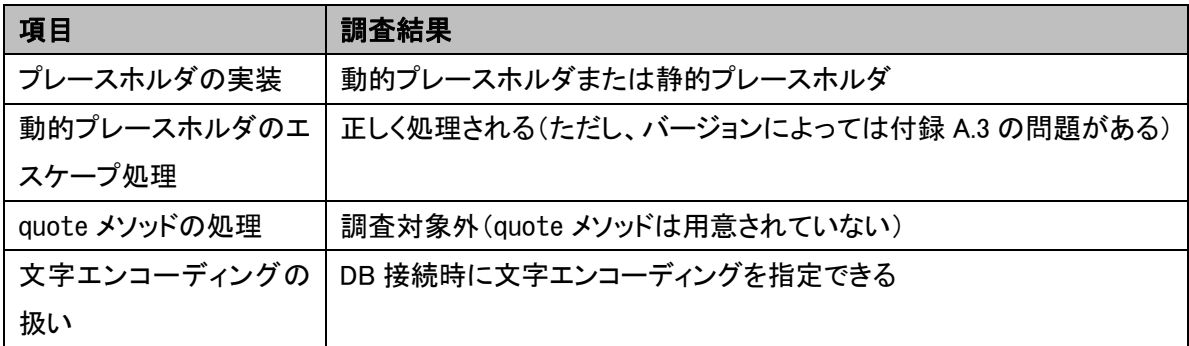

#### 5.5.1. プレースホルダの実装

デフォルトでは動的プレースホルダが選択されるので、静的プレースホルダを使用するには、DB 接続 時に useServerPrepStmts=true というパラメータを指定する必要があります。

#### 5.5.2. エスケープ対象となる文字の扱い

MySQL では、標準設定ではバックスラッシュ「\」がエスケープの必要なメタ文字として扱われますが、 NO\_BACKSLASH\_ESCAPES を設定すると、バックスラッシュがメタ文字ではなくなります(付録 A.1 参照)。こ のため、この設定に応じて、エスケープ方法を切り替えなければなりません。MySQL Connector/J で動 的プレースホルダを使用する場合、この切り替えは自動的に行われ、文字列リテラルのエスケープ処理 は正しく行われます。

#### 5.5.3. 文字エンコーディングの扱い

DB 接続時に characterEncoding パラメータにて文字エンコーディングを指定できます。付録 A.3 では、 UTF-8 の使用を推奨しています。

#### <span id="page-27-0"></span>5.5.4. サンプルコード

```
+ "useUnicode=true&characterEncoding=utf8&useServerPrepStmts=true";
     try { 
      Class.forName("com.mysql.jdbc.Driver");
       Connection con = DriverManager.getConnection(url); 
       String param = .... 
      String sql = "SELECT * FROM atable WHERE name=?";
      PreparedStatement stmt = con.prepareStatement(sql);
       stmt.setString(1, param); // ? の場所に値を埋め込む 
      ResultSet rs =stmt.executeQuery();
      while(rs.next()) {
        int id = rs. getInt("id");
        String name = rs. getString("name");
        String address = rs. getString("address");
         String comment = rs.getString("comment"); 
        System.out.printf("id = %d name = %s address = %s comment = %s\n",
                            id, name, address, comment); 
       } 
      stmt.close();
       con.close(); 
     } catch (Exception e) { 
      e.printStackTrace();
     } 
   } 
}
import java.sql.*; 
public class MysqlPrepared { 
   public static void main(String[] args) { 
    String url = "jdbc:mysql://HOSTNAME/DBNAME?user=USERNAME&password=PASSWORD&"
```
Java

### <span id="page-28-0"></span>5.6. ASP.NET + Microsoft SQL Server

ASP.NET と Microsoft SQL Server の組み合わせから SQL を呼び出す場合は、ADO.NET を利用でき ます。ADO.NET は、従来の ODBC や OLE DB 経由での SQL 呼び出しが可能であるほか、Microsoft SQL Server や Oracle 用のドライバを利用できます。

### 【調査結果】

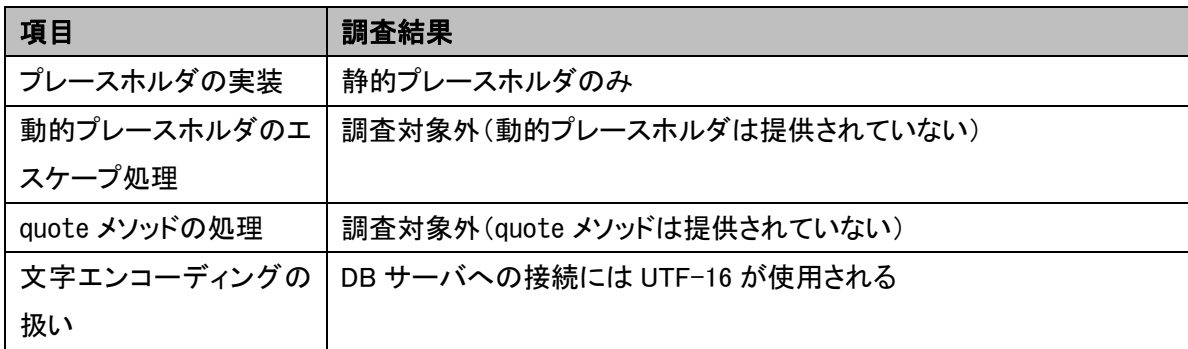

ASP.NET + Microsoft SQL Server の組み合わせでは、常に静的プレースホルダが使用されるため、プ レースホルダを利用している限り、注意点はありません。

#### <span id="page-29-0"></span>5.6.1. サンプルコード

ADO.NET で、Microsoft SQL Server 用のドライバ(.NET Framework Data Provider for SQL Server)を 利用する例を、Visual Basic .NET による記述で示します。

```
'ページロード時の処理 
Protected Sub Page_Load(ByVal sender As Object, ByVal e As System.EventArgs) Handles 
Me.Load 
Dim dbcon As SqlConnection 
Dim dbcmd As SqlCommand 
Dim dataRead As SqlDataReader 
Dim sqlStr As String 
'DB コネクション作成 
dbcon = New SqlConnection( 
       "Server=HOSTNAME; database=DBNAME;userid=USERID;password=PASSWORD") 
'DB 接続 
dbcon. Open ()
'SQL 文 
sqlStr = "select * from aTalbe where name=@s1"'SQL コマンド作成 
dbcmd = New SqlCommand(sqlStr, dbcon) 
Dim param As String = ....
'パラメータセット 
Dim p1 As SqlParameter = New SqlParameter("@s1", param)
dbcmd.Parameters.Add(p1)
'SQL 文実行 
dataRead = dbcmd. ExecuteReader ()
'結果を読み込み(省略) 
'クローズ処理 
dataRead.Close()
dbcmd.Dispose()
dbcon. Close()
dbcon. Dispose()
end sub 
End class
Inherits System.Web.UI.Page 
Partial Class SqlSample 
Imports System.Data.SqlClient
```
Visual Basic .NET

.NET フレームワークではquote メソッドに該当するライブラリが提供されておらず、データベースエンジ

ンの種類や設定に連動したエスケープ処理ができないため、文字列連結による SQL 文の組み立ては推 奨されません。

### <span id="page-31-0"></span>5.7. まとめ

本章で調査した結果を下の表にまとめます。

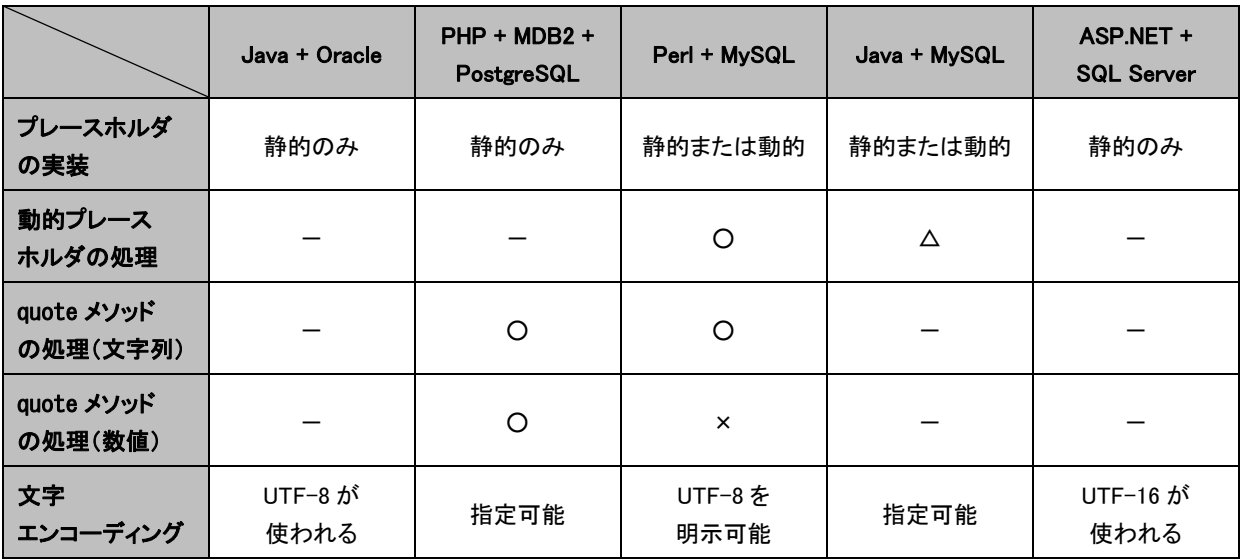

プレースホルダの実装が静的プレースホルダに限定される環境では、プレースホルダを使っている限 り、開発者が注意すべき点はありません。

一方、「prepare」など、一見、静的プレースホルダ(準備された文)による実装であるかのような名称 のメソッドであっても、デフォルトでは動的プレースホルダが使用される環境もありますので、設定に注意 して使用する必要があります。

動的プレースホルダを使用する場合、Java + MySQL のケース(MySQL Connector/J のバージョンが 古い場合)のように、ドライバやライブラリの実装によっては、文字エンコーディングの処理が原因となっ て、SQL インジェクションの脆弱性が生ずることもあるので、注意が必要です。

何らかの理由で、文字列連結による SQL 文の組み立てが必要な場合、quote メソッドを使用すること で、データベースエンジンの種類や設定に連動したエスケープ処理を実現できると期待されるところです が、Perl + MySQL のケースのように、数値リテラルの生成が正しく行われないものもあるようですので、 注意が必要です。

また、今回の調査では結果を掲載していませんが、Perl 用の DBD::PgPP (Pure Perl PostgreSQL driver for the DBI)など、動的プレースホルダと quote メソッドにおいて、データベースエンジンの種類や 設定に連動したエスケープ処理が行われない環境がある(DBD::PgPP バージョン 0.08 において確認)よ うですので、注意が必要です。

文字エンコーディングについては、DB 接続において、常に UTF-8 や UTF-16 が使用される環境もあり ますが、環境によっては、文字エンコーディングを明示的に指定することが望ましい場合があります。ま た、今回の調査では結果を掲載していませんが、PHP の PDO (PHP Data Objects)のように、文字エンコ ーディング指定を無視するものもある(PDO version 1.0.4dev において確認)ようですので、注意が必要で す。

30

# <span id="page-32-0"></span>付録A. 技術情報

### A.1. バックスラッシュのエスケープ

データベースの製品によっては、シングルクォート以外の文字をエスケープしなければならないものも あります。MySQL と PostgreSQL がその代表例です。これらデータベースの場合、バックスラッシュが、シ ングルクォートなどをエスケープするためのメタ文字として解釈されるため、文字列リテラル中にバックス ラッシュが含まれる場合には、バックスラッシュ自身のエスケープも必要になります。

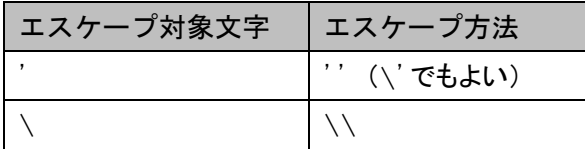

ただし、両製品とも、バックスラッシュをメタ文字として扱わない設定にすることも可能です。

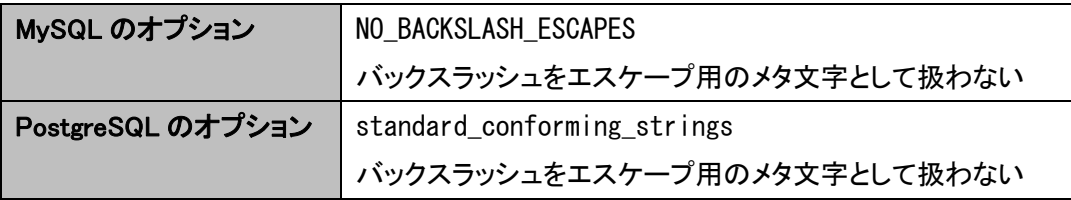

バックスラッシュのエスケープが必要な環境でそれを怠ると、SQL インジェクションの脆弱性となります。 以下の SQL 文生成の例を用いて説明します。

 $a =$  "SELECT  $*$  FROM atable WHERE  $a =$ ' \$s'";

ここで、攻撃コードとして\$s に以下の文字列を与えるとします。

\';DELETE FROM atable--

この文字列をシングルクォートのみエスケープすると以下になります。

\'';DELETE FROM atable--

このエスケープ処理をした文字列を元の SQL 文に与えると以下の文になります。

SELECT  $*$  FROM atable WHERE  $a='\\i>'$ ; DELETE FROM atable--'

SQL

前述のように、「\'」は「シングルクォートのエスケープ」とみなされるので、続くもう一つのシングルクォ ートがエスケープされない状態になります。

Perl

テキスト

テキスト

<span id="page-33-0"></span>SELECT \* FROM atable WHERE a='\'';DELETE FROM atable--' ↑エスケープされていないシングルクォート

SQL

この結果、「;DELETE」以降がリテラルの外にはみ出して、SQL 文として解釈されてしまいます。

一方、バックスラッシュをエスケープする必要がない環境でバックスラッシュをエスケープした場合、二 重のバックスラッシュがデータベースに格納されることになり、正しい処理となりません。

### A.2. Shift\_JISによるSQLインジェクション

文字列リテラルのエスケープ処理では、文字エンコーディングに配慮する必要があります。特に、文字 エンコーディングとして Shift\_JIS を用いていて、かつバックスラッシュ「\」をエスケープしなければならな い環境で発生しやすいのですが、この組み合わせ以外の場合でも問題が生じる場合があります。

以下の SQL 文生成の例で説明します。

 $a =$  "SELECT  $*$  FROM atable WHERE a=' $\sin'$ ";

ここで、\$id に以下の文字列を与える場合、

表';DELETE FROM atable--

「表'」の部分の文字コードは以下のようになります。

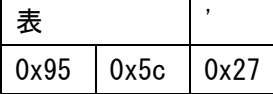

0x5c は、US-ASCII や ISO-8859-1 ではバックスラッシュに該当します。この文字列に対し、文字エンコ ーディングを考慮せずにエスケープ処理を施した場合、0x5c がエスケープ対象と解釈されて、以下のよ うにエスケープされることがあります。

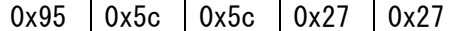

これを Shift\_JIS として解釈すると以下のようになります。

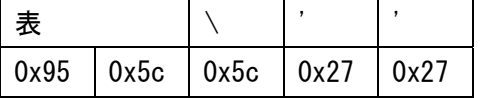

これを元の SQL 文に与えると以下の文になります。

SELECT \* FROM atable WHERE a='表\'';DELETE FROM atable--'

SQL

「\'」が「シングルクォートをエスケープしたもの」として解釈されるため、続くもう一つのシングルクォー

テキスト

Perl

<span id="page-34-0"></span>トで文字列リテラルが終端し、セミコロン以降がリテラルの外にはみ出し、SQL 文として解釈されてしまい ます。

このことから、文字エンコーディングについて、以下の点に注意するべきです。

- ・ データベースエンジン、プレースホルダ、quote メソッド等のライブラリ、アプリケーションのプログラ ムプログラミング言語それぞれについて、文字列処理において文字エンコーディングを考慮した処 理を正しく実装しているものを使用する
- ・文字エンコーディングに起因する SQL インジェクションの脆弱性が発生しやすい Shift\_JIS の使用 を避ける

### A.3. UnicodeによるSQLインジェクション

MySQL と Java の組み合わせ(MySQL Connector/J)の場合、プレースホルダを使っていても、以下の 条件が揃うと、SQL インジェクションが生じます。

- ・ MySQL Connector/J の 5.1.7 以前のバージョンを使用している
- ・ データベースとアプリケーション間の接続の文字エンコーディングとして Shift\_JIS あるいは EUC-JP を使用している
- ・ 動的プレースホルダを使用している

以下、具体的な例で示します。

"jdbc:mysql://HOSTNAME/DBNAME?user=USERNAME&password=PASSWORD&useUnicode=true&ch  $aracterEncodine=siis")$ ; Connection con = DriverManager.getConnection(

Java

データベースへの接続で、useServerPrepStmts を指定しない(あるいは false を指定する)ことで、動 的プレースホルダを使用しており、characterEncoding=sjis を指定(あるいは、characterEncoding を 指定せず、my.ini のサーバ側文字エンコーディング設定を sjis あるいは ujis を指定)することで、デー タベースとアプリケーション間の接続の文字エンコーディングとして Shift\_JIS あるいは EUC-JP を使用し ています。

この状況で、以下の文字列をバインドすると SQL インジェクションが発生します。

\u00a5'or 1=1#"

Java

Java 言語の文字列リテラル中の「\u00a5」は、Unicode のコードポイント U+00A5 を意味し、円記号「\」 が割り当てられています。Unicode ではバックスラッシュ「\」(U+005C)とは別に円記号が用意されていま す。しかし、Shift JIS や EUC-JP ではこれらの区別がなく、どちらも 0x5C「¥」に変換されます。このため SQL 文を組み立てるときに、以下の現象が起きます。

SQL

#### 【入力文字列(Unicode)】

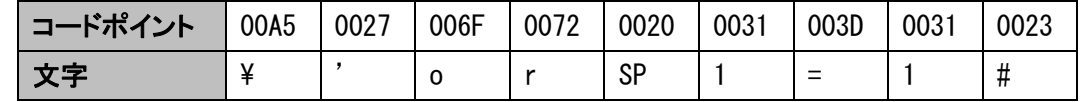

#### 【エスケープ処理後の文字列(Unicode)】

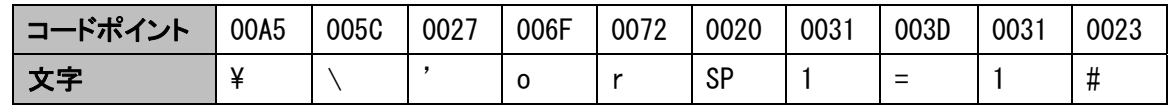

#### 【Shift\_JIS に変換した文字列】

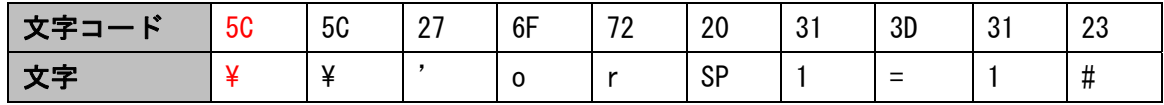

#### 【動的プレースホルダにバインドした SQL 文】

SELECT  $*$  FROM test WHERE name=' $\frac{44}{1}$ ' or 1=1#'

ここで、半で示した部分が「バックスラッシュをエスケープした一文字」と見なされ、続くシングルクォート で文字列リテラルが終端されます。その結果、続く「or 1=1#」が SQL 文の一部として見なされ、SQL イン ジェクションとなります。

この問題が発生する原因は、SQL 文の動的プレースホルダによる組み立てでエスケープ処理時に仮 定した文字エンコーディングと、SQL 文の実行時の文字コードが異なっており、前者から後者への文字エ ンコーディング変換において、異なる文字が同一の文字に割り当てられていることにあります。

この問題は、MySQL Connector/J(5.1.7 およびそれ以前)の脆弱性として 2009 年 7 月に修正されまし た[2](#page-35-0) 。

対策は以下の一つ以上を実施することです。全てを実施することを推奨します。

- ・ MySQL との接続に使用する文字エンコーディングとして Unicode(UTF-8)を指定する (接続文字列に characterEncoding=utf8 を指定する)
- ・ 静的プレースホルダを使用する (接続文字列に useServerPrepStmts=true を指定する)
- ・ MySQL Connector/J の最新版を使用する

-

<span id="page-35-0"></span><sup>2</sup> JVN#59748723: MySQL Connector/J における SQL インジェクションの脆弱性 <http://jvn.jp/jp/JVN59748723/index.html>

### <span id="page-36-0"></span>A.4. OracleのデータベースをUnicodeで作成する方法

Oracle は、テーブル単位や列単位で文字エンコーディングを指定することができず、データベース単 位で文字エンコーディングを指定します。既存データベースの文字エンコーディングを変更することはで きないため、データベース新規作成時に文字エンコーディングに対する考慮を済ませておく必要がありま す。

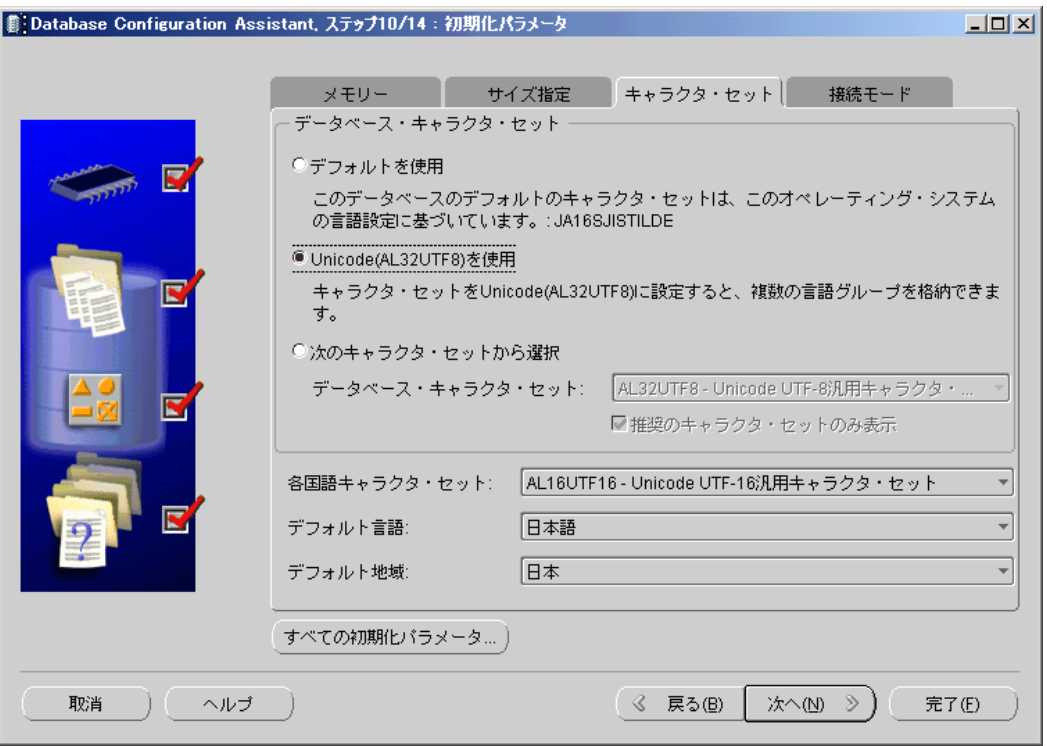

上図は、Oracle の Database Configuration Assistant にて、「キャラクタ・セット」を指定しているところで す。デフォルトではデータベース・キャラクタ・セットが Shift\_JIS(JA16SJISTILDE)となっているところを、 Unicode(AL32UTF8)に変更しています。

データベース・キャラクタ・セットを Unicode に設定していないことが、必ず SQL インジェクションの問題 を発生させるわけではありませんが、データベースに格納した文字が別の文字に変換される場合があり、 思わぬバグの原因となる場合があります。このため、Unicode で統一して処理することを推奨します。

**SOL** 

**SQL** 

### <span id="page-37-0"></span>A.5. Microsoft SQL Serverと文字コード指定

Microsoft .NETでは、内部処理に使用する文字エンコーディングはUTF-16で統一されています。一方、 Microsoft SQL Server 上のテーブルの文字列を格納する際の文字エンコーディングは、Microsoft SQL Server をインストールしたサーバの動作環境のコードページによって決まり、日本語環境では、コードペ ージ 932(CP932)が使用されます。

アプリケーションから Microsoft SQL Server に渡された UTF-16 エンコーディングの文字列は、データ ベースに格納される際に CP932 に変換されます。したがって、CP932 にない文字を格納することはでき ず、文字化けの原因になります。

このため Microsoft SQL Server では、Unicode の文字列を格納する手段が用意されています。 Unicode 文字列を格納する場合は、列の型として、char や varchar の代わりに、nchar や nvarcar を使用 します。また、文字列リテラルには、Unicode を示す識別子 N を前置します。

#### 【NVARCHAR 型の使用例】

CREATE TABLE aTable (name NVARCHAR(30), city NVARCHAR(30));

#### 【Unicode 文字列リテラルの使用例】

INSERT INTO aTable VALUES (N'佐藤', N'横浜市');

文字化けの例として、UnicodeのU+00A5「\」(円記号)がCP932の文字コード 5C「\」(バックスラッシュ) に変換されてしまう事例などが挙げられます。

この問題が SQL インジェクションの原因となることはありません。この文字エンコーディング変換が SQL 文の構文解析の後に処理されるものだからです。しかし、予期しないバグの原因となったり、別の脆 弱性の原因となる可能性があります。

#### 【参考】

マイクロソフト MSDN より「Unicode データの使用」 <http://msdn.microsoft.com/ja-jp/library/ms191200.aspx> 著作·制作 独立行政法人情報処理推進機構 (IPA)

編集責任 小林 偉昭 山岸 正

執筆者 徳丸 浩 永安 佑希允 相馬 基邦 勝海 直人

高木 浩光 独立行政法人産業技術総合研究所

協力者 板橋 博之 谷口 隼祐 大谷 槙吾 大森 雅司

※独立行政法人情報処理推進機構の職員については所属組織名を省略しました。

「安全なウェブサイトの作り方」 別冊

### 安全な SQL の呼び出し方

[発 行] 2010年 3月18日 第1版 第1刷

[著作・制作] 独立行政法人 情報処理推進機構 セキュリティセンター [協 力] 独立行政法人 産業技術総合研究所 情報セキュリティ研究センター

### 情報セキュリティに関する届出について

#### IPA セキュリティセンターでは、経済産業省の告示に基づき、コンピュータウイルス・不正ア クセス・脆弱性関連情報に関する発見・被害の届出を受け付けています。

ウェブフォームやメールで届出ができます。詳しくは下記のサイトを御覧ください。 URL: http://www.ipa.go.jp/security/todoke/

### コンピュータウイルス情報 | 不正アクセス情報

コンピュータウイル スを発見、またはコン ピュータウイルスに感染した場合に届け出てく ださい。

#### ソフトウエア製品脆弱性関連情報

OSやブラウザ等のクライアント上のソフトウ エア、ウェブサーバ等のサーバ上のソフトウエ ア、プリンタやICカード等のソフトウエアを組み 込んだハードウエア等に対する脆弱性を発見 した場合に届け出てください。

ネットワーク(インターネット、LAN、WAN、パソ コン通信など)に接続されたコンピュータへの不 正アクセスによる被害を受けた場合に届け出て ください。

#### ウェブアプリケーション脆弱性関連情報

インターネットのウェブサイトなどで、公衆に向 けて提供するそのサイト固有のサービスを構成 するシステムに対する脆弱性を発見した場合に 届け出てください。

#### 脆弱性関連情報流通の基本枠組み 「情報セキュリティ早期警戒パートナーシップ」

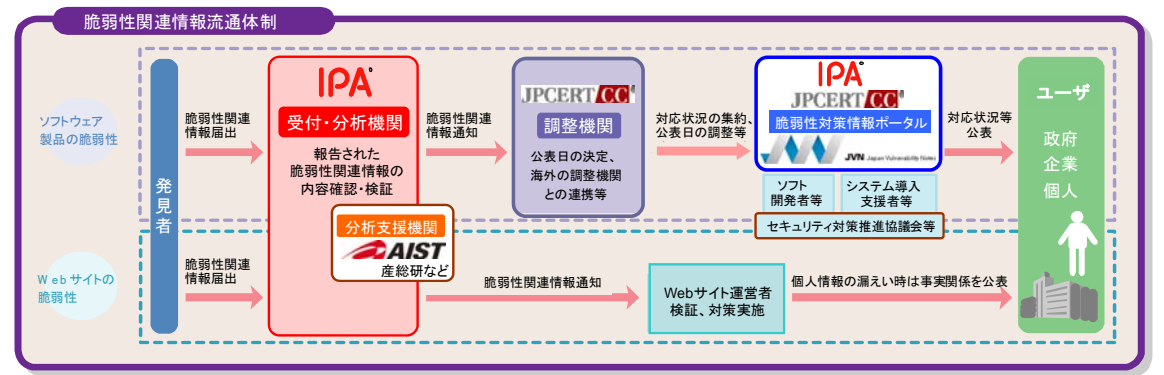

※IPA:独立行政法人 情報処理推進機構、JPCERT/CC:一般社団法人 JPCERT コーディネーションセンター、産総研:独立行政法人 産業技術総合研究所

独立行政法人 情報処理推進機構 〒113-6591 東京都文京区本駒込二丁目28番8号 文京グリーンコートセンターオフィス16階 http://www.ipa.go.jp セキュリティセンター TEL: 03-5978-7527 FAX 03-5978-7518 http://www.ipa.go.jp/security/